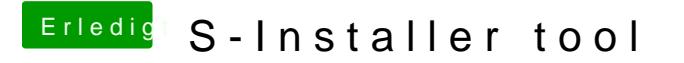

Beitrag von ralf. vom 12. Juni 2019, 12:29

Du kannst auch ne Festplatte anstatt des USB-Sticks nehmen